# Улучшение качества изображения с микроскопа при помощи технологии HDRI в интерактивном режиме

Матросов Михаил, Гаганов Виктор, Игнатенко Алексей

Лаборатория компьютерной графики и мультимедиа факультета ВМиК, Московский государственный университет им. М.В. Ломоносова, Москва, Россия

E-mail: fsgs2k@gmail.com, {vgaganov, ignatenko}@graphics.cs.msu.ru

Сивоволенко Сергей OctoNus Software Ltd. E-mail: sivovolenko@octonus.com

### Аннотация

В данной работе $^1$  описывается метод применения технологии HDRI (high dynamic range imaging) для интерактивного улучшения изображения, полученного при помощи оптического микроскопа. Современные цифровые камеры и дисплеи могут записать и отобразить очень ограниченный динамический диапазон яркости, значительно меньший, чем воспринимаемый человеческим глазом. В связи с этим, выведенное на монитор изображение выглядит значительно менее контрастным, чем наблюдаемое непосредственно через окуляры микроскопа. Контрастность можно повысить за счет использования технологии HDRI. Однако для ее применения необходимо получение набора снимков с разной экспозицией, что требует значительного времени и не может быть сделано интерактивно. Нами предлагается подход для реализации интерактивного улучшения изображения. В наблюдаемой сцене постоянно фиксируются изменения. Если сцена не меняется в течение достаточного времени, осуществляется улучшение изображения с помощью технологии HDRI, иначе на монитор выводится изображение в исходном виде. Предложенный подход был реализован в виде программной системы и были проведены эксперименты, подтверждающие высокую степень его интерактивности.

Ключевые слова: интерактивное улучшение изображений, детектор движений, HDRI, tone-mapping, цифровой микроскоп.

#### 1 ВВЕДЕНИЕ

В работе рассматривается система цифрового микроскопа, в ней полученное с помощью оптического микроскопа изображение выводится на монитор оператора. Такие системы находят широкое применение в различных областях промышленности и науки, таких как медицина, биология и контроль качества на производстве. Однако цифровые микроскопы имеют один серьезный недостаток. Современные устройства ввода (такие как цифровые камеры) и вывода (такие как LCD-дисплеи) могут записать и отобразить лишь небольшой динамический диапазон яркости (dynamic range of luminance). Для современных мониторов он составляет порядка 100 : 1. Существуют разночтения в определении динамического диапазона для цифровых камер (см. [1, p. 16]), однако можно указать его значение приблизительно равным 400 : 1. В то же время, динамический диапазон воспринимаемой человеческим глазом яркости составляет порядка  $10^9$ : 1. Если

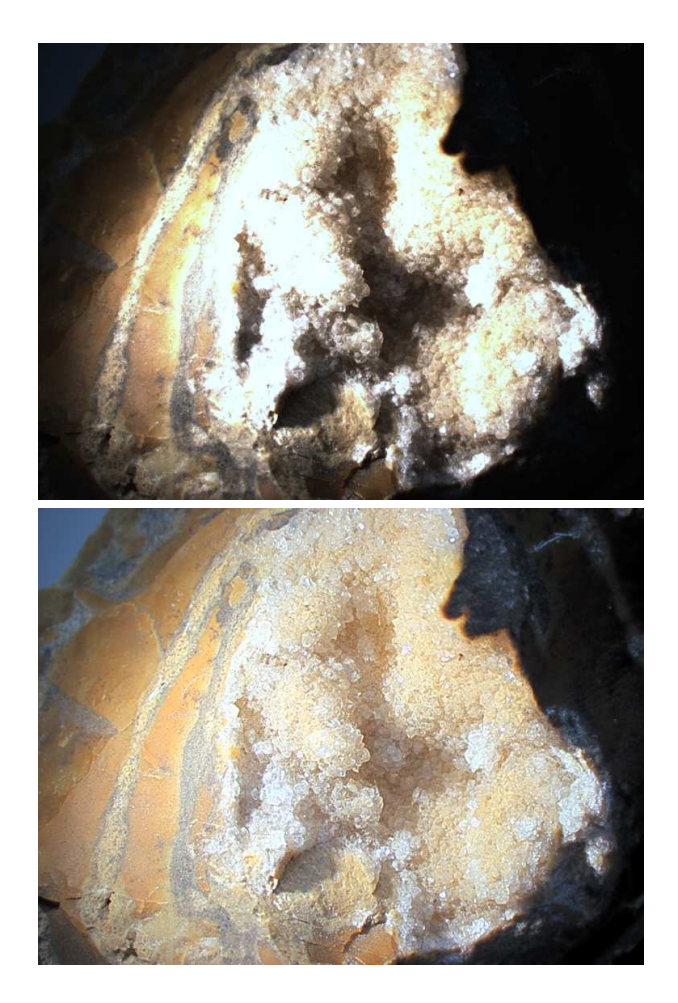

Рис. 1: Изображение, полученное напрямую с камеры (сверху), и подготовленное для вывода HDRизображение (снизу)

не принимать в расчет возможность аккомодации глаза, то динамический диапазон воспринимаемой в рамках одной сцены яркости составляет порядка 10000 : 1 (данные взяты из [2, p. 191]). Таким образом, при наблюдении объекта в окуляры микроскопа доступен динамический диапазон яркости на два порядка больший, нежели при наблюдении посредством монитора.

Проблема ограниченности динамического диапазона яркости устройств ввода и вывода не нова, и существует подход к ее решению. Он включает в себя два этапа.

<sup>1</sup>Изображения из статьи в цвете и полном разрешении доступны по адресу http://graphics.cs.msu.ru/ru/science/ research/3dreconstruction/dmc

Первым делом необходимо получить изображение сцены с расширенным динамическим диапазоном яркости, ее HDR-изображение (high dynamic range). Для этого выполняются несколько снимков с разной экспозицией. Подробнее о HDR-изображениях см. [2, ch. 3]. Затем необходимо подготовить HDR-изображение для вывода на монитор — устройство с низким динамическим диапазоном яркости, на LDR-устройство (low dynamic range). Процедура подготовки HDR-изображения к выводу на LDRустройство заключается в интеллектуальном сжатии динамического диапазона с сохранением контрастности деталей на изображении. Эта процедура носит название tone-mapping, подробнее о ней см. [2, ch. 6]. В результате получается приятное на глаз изображение с хорошей контрастностью. На рисунке 1 сверху приведен пример изображения сцены, полученного напрямую с камеры, а на рисунке 1 снизу показан пример изображения той же сцены, полученного в результате применения описанного выше подхода.

Построение HDR-изображения и подготовка его для вывода на LDR-устройство требует существенных вычислительных затрат. Кроме того, для получения HDRизображения необходимо выполнить съемку кадров с длительными экспозициями. Таким образом, невозможно выполнять улучшение изображения в интерактивном режиме. В данной работе предлагается подход, позволяющий осуществлять улучшение изображения с микроскопа при помощи технологии HDRI с сохранением интерактивности за счет использования детектора движения.

В разделе 2 подробно описан предлагаемый метод — как идея организации интерактивности, так и технические детали ее реализации. Результаты тестирования и итоговые показатели скорости работы указаны в разделе 3. В разделе 4 приведено заключение по поводу проделанной работы, а также указаны усовершенствования, которые могут быть добавлены в будущем.

# 2 ПРЕДЛАГАЕМЫЙ МЕТОД

Основной идеей предлагаемого метода является его интерактивность, т. е. быстрая и автоматическая реакция на изменения в сцене. Для вычисления улучшенного изображения требуется значительное время, нам же необходимо в каждый момент времени выводить на монитор оператора актуальную картинку.

Для этой цели постоянно отслеживаются изменения в наблюдаемой сцене. При наличии в ней изменений на монитор выводится изображение без улучшений. Если же сцена остается статичной в течение достаточного времени, на монитор выводится улучшенное изображение. Таким образом изображение на мониторе всегда поддерживается в актуальном состоянии с минимальным временем отклика на изменения в сцене.

# 2.1 Стратегия вывода изображения

В каждый момент времени программа находится в одном из состояний "motion", "synthesis" или "display". В процессе работы мы постоянно анализируем полученные с камеры изображения, на основании чего делаем вывод, изменяется ли сцена, и переходим в то или иное состояние. Изменения могут быть вызваны как движением объекта (если оператор передвинул образец или сместил окуляр микроскопа), так и изменением степени увеличения или положения фокусировки микроскопа, или же изменением освещения сцены.

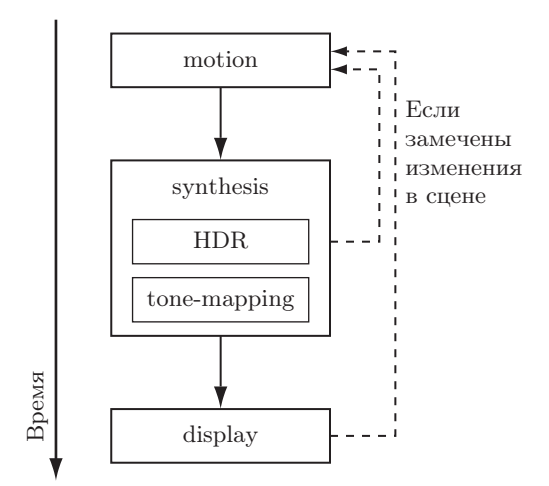

Рис. 2: Схема перехода между состояниями программы

На рисунке 2 представлена схема перехода между состояниями программы. Если сцена неизменна с течением времени, переход осуществляется по стрелкам, направленным вниз. Если в сцене фиксируются изменения, переход происходит по пунктирным стрелкам, направленным вверх.

Пока мы фиксируем изменения в сцене, программа находится в состоянии "motion", и на экран монитора выводится изображение, полученное напрямую с камеры (далее будем называть его LDR-изображением). Как только сцена перестает меняться, программа переходит в состояние "synthesis". В нем сначала строится HDRизображение (на схеме это блок с надписью "HDR"), а затем оно подготавливается к выводу на монитор (блок с надписью "tone-mapping"). Для построения HDRизображения используется несколько изображений с камеры, выполненных с различной экспозицией.

В процессе синтеза HDR-изображения мы также анализируем сцену на наличие изменений, в течение этого времени на мониторе отображается последнее полученное с камеры LDR-изображение. Как только в сцене были замечены изменения, мы избавляемся от полученных изображений как от неактуальных и возвращаемся в состояние "motion".

Если же в процессе синтеза HDR-изображения не было зафиксировано изменений в сцене, выполняем tonemapping и получаем подготовленное для вывода TMизображение (предполагается, что tone-mapping выполняется достаточно быстро). После этого переходим в состояние "display", в котором на монитор выводится TMизображение. В процессе вывода мы в фоновом режиме продолжаем анализировать сцену на наличие изменений. Если таковые были замечены, избавляемся от полученного TM-изображения как от неактуального и возвращаемся в состояние "motion".

Чтобы сгладить эффект перепадов яркости выводимого изображения при переходе в состояние "display" и из него в "motion", мы использовали небольшую задержку, в течении которой изображение плавно меняется из LDR в TM и наоборот с помощью линейного усреднения. Этот простой прием позволяет сделать перепады яркости между TM и LDR изображениями приятными на глаз.

#### 2.2 Детектор движения

Алгоритм должен уметь фиксировать движения в двух различных ситуациях. Во-первых, для состояний "motion" и "display", ему необходимо сравнивать изображения, сделанные с одной экспозицией. Во-вторых, для состояния "synthesis" в процессе построения HDRизображения, ему нужно сравнивать изображения, выполненные с различными экспозициями. Ниже рассмотрены оба случая.

#### 2.2.1 Случай одинаковых экспозиций

В этом случае мы выполняем простое попиксельное сравнение изображений с некоторой заданной заранее точностью.

Будем считать, что изображение  $I_1$  отличается от изображения  $I_2$  в пикселе  $(x, y)$ , если значения пикселей отличаются больше, чем на  $\varepsilon$ . Будем считать, что на изображении  $I_2$  зафиксированы изменения относительно изображения  $I_1$ , если отношение количества пикселей, в которых они отличаются, к общему количеству пикселей больше, чем  $\delta$ :

$$
\frac{\big|\{(x,y)\in P:|I_1(x,y)-I_2(x,y)|>\varepsilon\}\big|}{|P|}>\delta,
$$

где  $P$  есть множество пикселей изображений.

Величины  $\varepsilon$  и  $\delta$  можно варьировать для изменения уровня чувствительности. Необходимый уровень чувствительности зависит от таких внешних факторов, как интенсивность шума камеры и естественные колебания освещенности сцены.

#### 2.2.2 Случай различных экспозиций

В этом случае для сравнения мы выполняем несколько дополнительных шагов. Сначала изображения  $I_1$  и  $I_2$ приводятся к одному масштабу яркости, для чего значения пикселей просто делятся на величину экспозиции. Получаем новые изображения  $R_1$  и  $R_2$ , которые можно считать картами излучения сцены (radiance map):

$$
R_1(x,y) = \frac{I_1(x,y)}{EV_1}, \quad R_2(x,y) = \frac{I_2(x,y)}{EV_2}.
$$

Затем мы отсеиваем пиксели, недо- или переэкспонированные хотя бы на одном из изображений. Будем считать что, пиксель  $(x, y)$  изображения I правильно отэкспонирован, если

$$
\varepsilon_1 < I(x, y) < 1 - \varepsilon_2.
$$

Таким образом, пиксель  $(x, y)$  будет участвовать в сравнении, если

$$
\varepsilon_1 < I_1(x, y) < 1 - \varepsilon_2, \quad \varepsilon_1 < I_2(x, y) < 1 - \varepsilon_2.
$$

После этого сравниваются уловлетворяющие этим неравенствам значения  $R_1(x, y)$  и  $R_2(x, y)$ . Однако не совсем корректно рассматривать их разность, т. к. эти величины могут быть совершенно разных порядков в зависимости от значений экспозиций  $EV_1$  и  $EV_2$ . Поэтому мы вычисляем их отношение. Итак, будем считать, что изображение  $I_1$  отличается от изображения  $I_2$  в пикселе  $(x, y)$  если

$$
\frac{1}{1+\varepsilon} < \frac{R_1(x,y)}{R_2(x,y)} < 1+\varepsilon.
$$

Наконец, как и ранее, будем считать, что на изображении  $I_2$  зафиксированы изменения относительно изображения  $I_1$ , если отношение количества пикселей, в которых они отличаются, к общему количеству пикселей больше некоторой наперед заданной величины  $\delta$ .

Значения величин  $\varepsilon$  и  $\delta$  вполне могут отличаться от значений соответствующих величин в предыдущем пункте.

#### 2.3 Синтез HDR-изображения и tone-mapping

Существует множество методов для синтеза HDRизображения по набору снимков с различной экспозицией (см. [3] и [4]). Большая часть из них посвящена решению возникающих при этом проблем, неактуальных для нашей задачи. Поэтому мы использовали простейший метод, описанный, например, в [2, ch. 4].

Существует также множество различных алгоритмов tone-mapping'a (см. [5] и [6]). Мы использовали подходящий для нашей задачи с точки зрения соотношения скорости и качества работы алгоритм, описанный в [7].

#### 3 ЭКСПЕРИМЕНТЫ

Предлагаемый метод был реализован и протестирован на реальной системе. В системе использовалась камеpa Prosilica GC1380C, установленная на микроскоп Leica МZ6. Метод бы реализован на языке C++ в среде Microsoft Visual Studio 2005 с использованием высокопроизводительной библиотеки для обработки изображений Intel IPP 6.0.

В процессе тестирования измерялось время работы конкретных участков программы. Измерения были усреднены на продолжительном (в несколько минут) отрезке времени. В течение этого времени программа совершала серию переходов между состояниями, для чего сцене периодически обеспечивались изменения. Например, за счет передвижения наблюдаемого объекта.

В таблице 1 приводятся показатели скорости работы метода. В первой колонке таблицы указана измеренная величина, во второй — состояние программы, для которого производилось измерение, в третьей - полученное значение. Для измерений был использован компьютер с процессором Intel Pentium 4 @ 2.8GHz, размер изображений составлял  $1360 \times 1024$  пикселей (максимально возможный для данной модели), изображения цветные, глубина цвета 24 бита на пиксель. Для формирования HDRизображения использовалось пять снимков с экспозициями в 8, 16, 32, 64 и 128 миллисекунд. Экспозиция снимков в режимах "motion" и "display" составляла 32 миллисекунды.

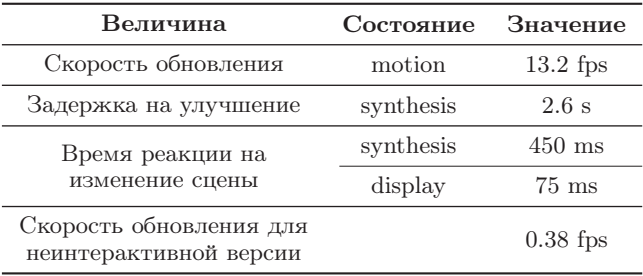

Таблица 1: Показатели скорости работы метода

В первой строке указана скорость обновления изображения на мониторе (в кадрах в секунду) для изменяющейся сцены, т. е. для состояния "motion". Во второй указано время (в секундах), требуемое для получения HDRизображения и формирования TM-изображения (для состоянии "synthesis"). В третьей и четвертой строках приводится время (в миллисекундах), требуемое программе для обнаружения изменений в сцене, значения даны для состояний "synthesis" и "display" соответственно.

Наконец, в пятой строке приводится скорость обновления изображения на мониторе (в кадрах в секунду) для аналогичной неинтерактивной системы. Такая система может быть получена, если фиксировать программу в состоянии "synthesis" и не использовать детектор движений. В этом случае с максимально возможной скоростью будут строиться HDR-изображения и выводиться на монитор TM-изображения.

# 4 ЗАКЛЮЧЕНИЕ

В работе описан метод для улучшения изображения, полученного с оптического микроскопа, с помощью технологии HDRI в интерактивном режиме. Представлена идея организации интерактивности и подробно описан алгоритм ее осуществления. Метод реализован и протестирован на реальной системе, по результатам тестирования показана его высокая производительность и возможность успешного применения в рамках поставленной задачи.

В будущем планируется внедрение в алгоритм автоматического выбора значений  $\{EV_n\}$ , а также значений экспозиции, которая используется в состояниях "motion" и "display". Кроме того, возможно, будет добавлено еще одно состояние "tonemapping" между "synthesis" и "display", на котором будет вычисляться более аккуратное TMизображение.

# БЛАГОДАРНОСТИ

Работа выполнена в сотрудничестве и при финансовой поддержке OctoNus Software Ltd.

### Список литературы

- [1] Karol Myszkowski, Rafal Mantiuk, and Grzegorz Krawczyk, High Dynamic Range Video, Synthesis Digital Library of Engineering and Computer Science. Morgan & Claypool Publishers, San Rafael, USA, 2008.
- [2] Erik Reinhard, Greg Ward, Sumanta Pattanaik, and Paul Debevec, High Dynamic Range Imaging: Acquisition, Display and Image-Based Lighting, Morgan Kaufmann Publishers, Dec. 2005.
- [3] T. Mitsunaga and S. K. Nayar, "Radiometric self calibration," in Proceedings of the IEEE Computer Science Conference on Computer Vision and Pattern Recognition (CVPR-99), Los Alamitos, June 23–25 1999, pp. 374–380, IEEE.
- [4] Sing Bing Kang, Matthew Uyttendaele, Simon Winder, and Richard Szeliski, "High dynamic range video," ACM Transactions on Graphics, vol. 22, no. 3, pp. 319–325, July 2003.
- [5] Greg Ward, "A contrast-based scalefactor for luminance display," in *Graphics Gems IV*, Paul Heckbert, Ed., pp. 415–421. Academic Press, Boston, 1994.
- [6] Sumanta N. Pattanaik, James A. Ferwerda, Mark D. Fairchild, and Donald P. Greenberg, model of adaptation and spatial vision for realistic image display," in SIGGRAPH 98 Conference Proceedings, Michael Cohen, Ed. ACM SIGGRAPH, July 1998, Annual Conference Series, pp. 287–298, Addison Wesley.
- [7] Michael Ashikhmin, "A tone mapping algorithm for high contrast images," in Rendering Techniques 2002 (Proceedings of the Thirteenth Eurographics Workshop on Rendering), June 2002.

# Interactive enhancement of microscopy images using HDRI technology

### ABSTRACT

In this paper we study a problem of interactive enhancement of microscopic images using the HDRI technology. Dynamic range of conventional digital cameras and monitors is much smaller than the human visual system can perceive. Hence an image on the screen appears much less contrast than an image that is seen directly through the eyepieces of the microscope. Contrast of an image can be enhanced by means of the HDRI technology. However to apply the HDRI multiple images of the scene taken with deferent exposures are required. For this reason HDRI technology cannot be directly applied in frames of an interactive imaging system. In this paper we present a framework that enhances microscopic images with an HDRI technology, and remains interactive. Proposed method permanently analyzes an observed scene in order to detect motion. If the scene remained static long enough our system enhances an image with HDRI, otherwise it interactively displays live image from the camera. Proposed framework has been implemented and tested on a real microscope. Performance measurements, presented in the paper demonstrate that our system can improve microscopic images with the HDRI and remaining interactive in the same time.

Keywords: interactive image enhancement, motion detector, HDRI, tone-mapping, digital microscope

# ABOUT THE AUTHORS

Mikhail Matrosov is a student at Computational Mathematics and Cybernetics department of Moscow State University. His research interests include interactive image enhancement and adjacent fields. His contact e-mail is fsgs2k@gmail.com.

Victor Gaganov is a PhD student at Keldysh Institute of Applied Mathematics of Russian Academy of Science. His research interests include computer vision, 3D reconstruction and adjacent fields. His contact e-mail is vgaganov@graphics.cs.msu.ru.

Alexey Ignatenko is a researcher at Computational Mathematics and Cybernetics department of Moscow State University. His research interests include photorealistic 3D rendering, 3D modelling and reconstruction, imagebased rendering and adjacent fields. His contact e-mail is ignatenko@graphics.cs.msu.ru.

Sergey Sivovolenko is a CEO of OctoNus Software Ltd. His contact e-mail is sivovolenko@octonus.com.